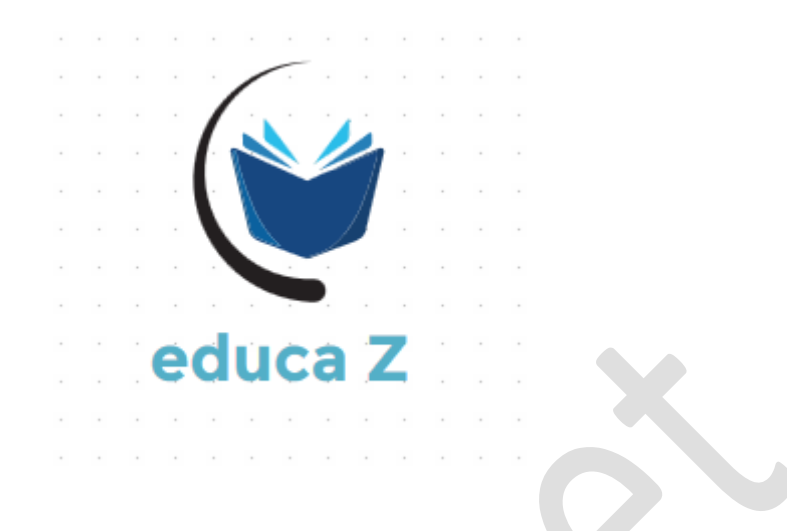

# Structure d'un Algorithme

# **Structure d'un algorithme**

L'Algorithme consiste en la décomposition d'un problème donné en sous problèmes élémentaires non décomposables selon un ordre de réalisation précis et selon une syntaxe et une présentation précise .

#### **1.Formalisme d'un algorithme**

L'algorithme est composé de trois parties :

#### **1.1 La partie entete** :

elle contient le le mot clé **Algorithme** , suivi du nom qui identifie le problème à résoudre .

**ex :** Algorithme Somme

#### **1.2 La partie déclarative :**

elle contient toutes les données de l'algorithme , ce sont les **variables d'entrée** , les **variables de sorties** et les **variables intermédiaires** . On commence par le mot clé **Var** . **ex :** Var x , y : entier

c : caractère

#### **1.3 La partie corps de l'Algorithme :**

C'est la partie qui contient les traitements , ce sont toutes les instructions que doit exécuter la machine pour arriver au résultat . Le corps de l'algorithme commence par le mot "Début" et se termine par "Fin" .

et voilà un exemple d'algorithme :

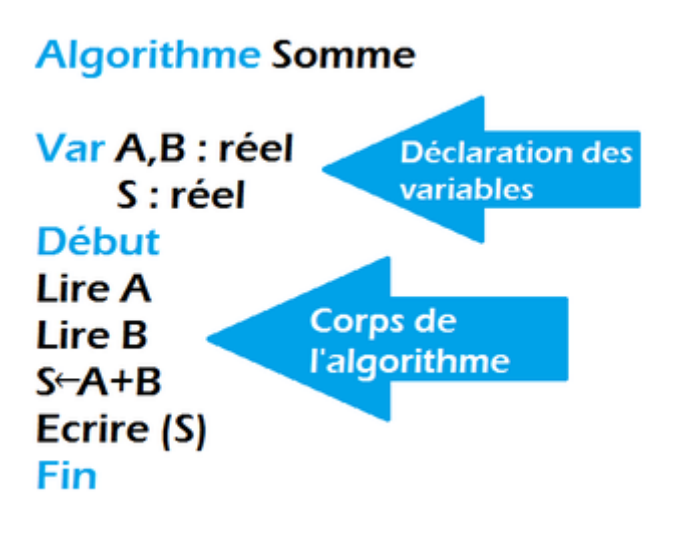

## **2. Eléments d'un algorithme**

#### **2.1 Le type**

Le type d'un objet caractérise les valeurs que peut prendre cet objet , on distingue les types simples et les types structurés .

Un objet de type simple contient une seule information tandis qu'un objet structuré contient une collection d'information .

#### **Nom\_simple : Type\_variable**

**ex:** x,y : réel

Tab=Tableau[1..10] : entier

#### **2.1.1 Les types simples**

Ce sont les types numériques (réel,entier) ou logiques (booléen [vrai ou faux] ) et le type caractère .

Les opérations définis sur les variables numériques sont les opérations arithmétiques **+** , **-** , **x** , **/** .

- **+ addition**
- **- soustraction**
- **x multiplication**
- **/ division**
- et les opérations de comparaison :
- **< inférieur**
- **> supérieur**
- **= égal**
- **<> différent**
- **≤ inférieur ou égal**
- **≥ supérieur ou égal**

Les opérations prédéfinis sur le type caractère sont les opérations de comparaison **> , < , = ...**

Un objet de type logique (booléen) peut prendre 2 valeurs **VRAI** ou **FAUX**

Les opérations prédéfinis sur le type booléen sont **ET , OU , <> , =** .

**ex** : A et B sont de type booléen

les opérations suivantes sont valides :

**A ET B A OU B A←VRAI**

#### **2.1.2 Les types énumérés**

Le type énuméré est défini en donnant la liste de toutes les valeurs possibles que peut prendre un objet de ce type , on utilisera pour ca la formule suivante : Nom\_variable = (valeur1 , valeur2 , ..., valeurN) **ex : Couleur=(Bleu , Jaune , Noir) Jour=(Samedi , Dimanche , Mercredi)**

#### **2.1.3 Les types structurés**

On distingue plusieurs types , nous allons les détailler plutard , dont nous citons :

- Les tableaux (les vecteurs et les matrices)
- Les arbres (piles et files)
- Les chaines de caractères

#### **2.2 Les actions (Traitements)**

#### **2.2.1 L'affectation**

C'est l'action d'attribuer à une variable une valeur numrique , ou une valeur résultant de l'évaluation d'une expression arithmétique ou logique . La variable doit etre du m*ê*me type que la valeur . La syntaxe d'affectation est comme suit :

**<identificateur> := <expression>** ou bien: **<identificateur> ← <expression> ex: VAR X,Y : réel Bool : Bouléen C : caractère X←20.25 Y←15.5**

**Bool←Faux C←'B'**

#### **2.2.2 Lecture et écriture**

C'est les actions qui expriment la communication entre l'algorithme et l'utilisateur .

Heureusement , Il éxiste des instructions pour permettre à la machine de dialoguer avec l'utilisateur **.**

#### **Lecture**

Elle ordonne à l'ordinateur de de lire ou prendre une donné (valeur) , que l'utilisateur va entrer au clavier et qu'elle va mettre dans sa

memoire .

C'est donc une instruction qui permet de stocker les valeurs , tapées au clavier , dans les cases mémoires corréspondants aux variables . La syntaxe est donnée par :

**LIRE <variable>**

**ex:**

**Var X,Y : entier**

 **C : car**

**LIRE X,Y :** Lecture des valeurs nmériques corréspondant aux variables , entrés par l'utilisateur.

**LIRE C**

# **Ecriture**

Elle ordonne à la machine d'écrire ou d'afficher à l'écran le contenu d'une variable ou d'un méssage .

La syntaxe est comme suit :

```
Ecrire (<VARIABLE>)
```
**Ecrire (méssage)**

```
ex:
Algorithme Somme
Var S,A,B : réel
Début
Ecrire ("Saisir la valeur des deux nombres à sommer") ; *Le 
texte est toujours entre ""
Lire A,B ;
S←A+B ;
Ecrire("La somme est",S) ;
Fin
```
# **3. Déroulement d'un algorithme**

Le déroulement d'un algorithme s'éffectue en appliquant des valeurs pour les variables , puis vérifier si l'on a le bon résutat qu'on éspère

avoir par l'algorithme , cela se fait en dréssant une table et présenter les variables d'entrée et celle de sortie

## **4. L'organigramme**

L'organigramme utilise des symbles graphiques normalisés pour représenter le déroulement du traitement d'un problème , c'est donc une représentation graphique de l'enchainement d'une suite d'actions .

Quatres symboles sont utilisés :

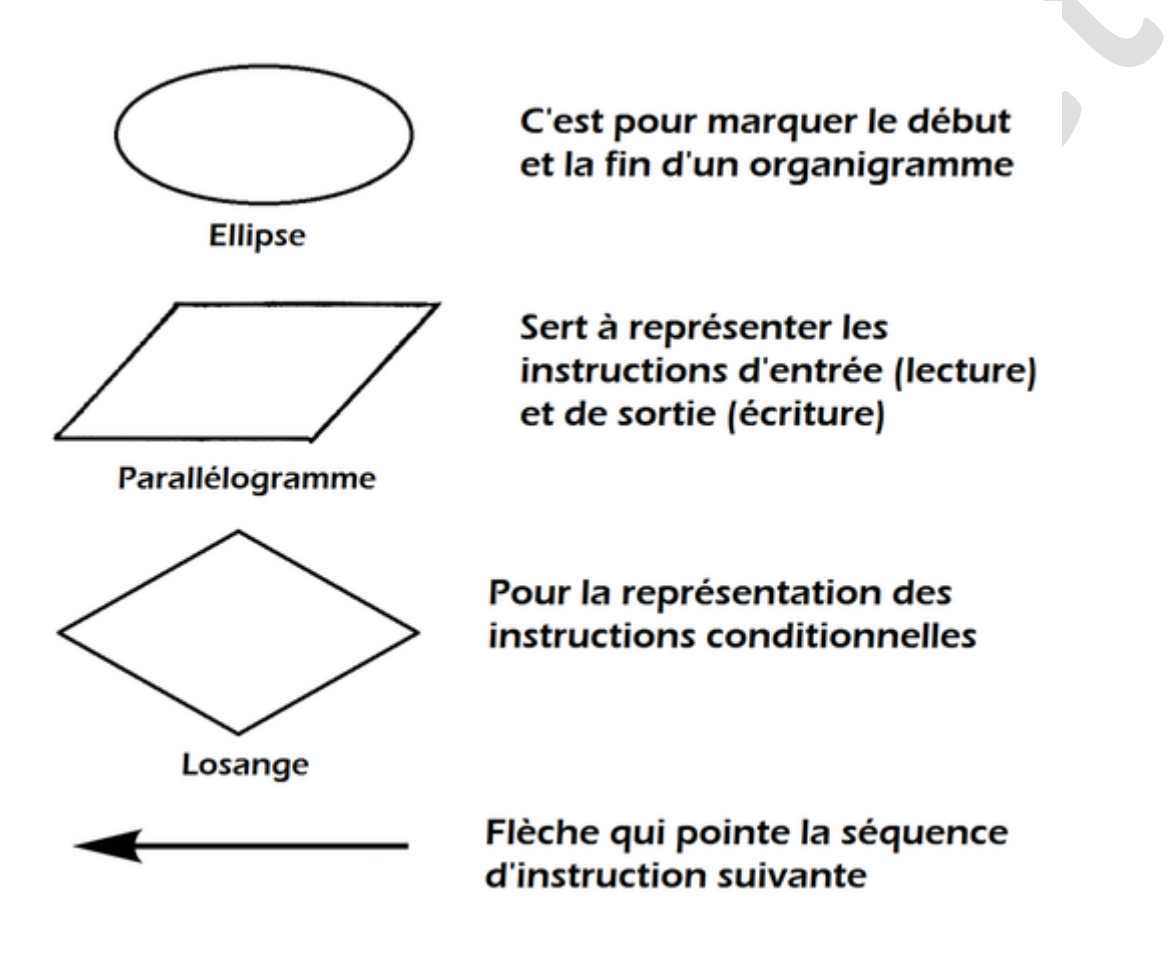

#### **Exercice :**

Soit un réctangle ABCD Ecrire un Algorithme qui permet de calculer ma surface et le périmètre de ce réctangle .

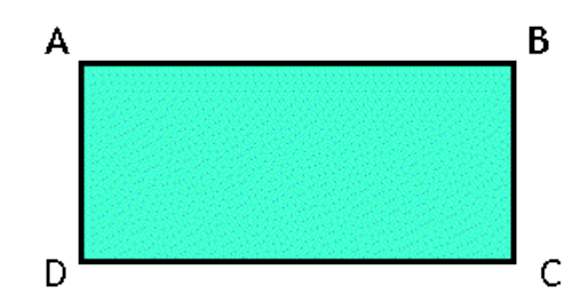

#### **Sollution :**

# **Surface = Long x Larg Périmètre = ( Long + Larg )x2**

#### **Organigramme :**

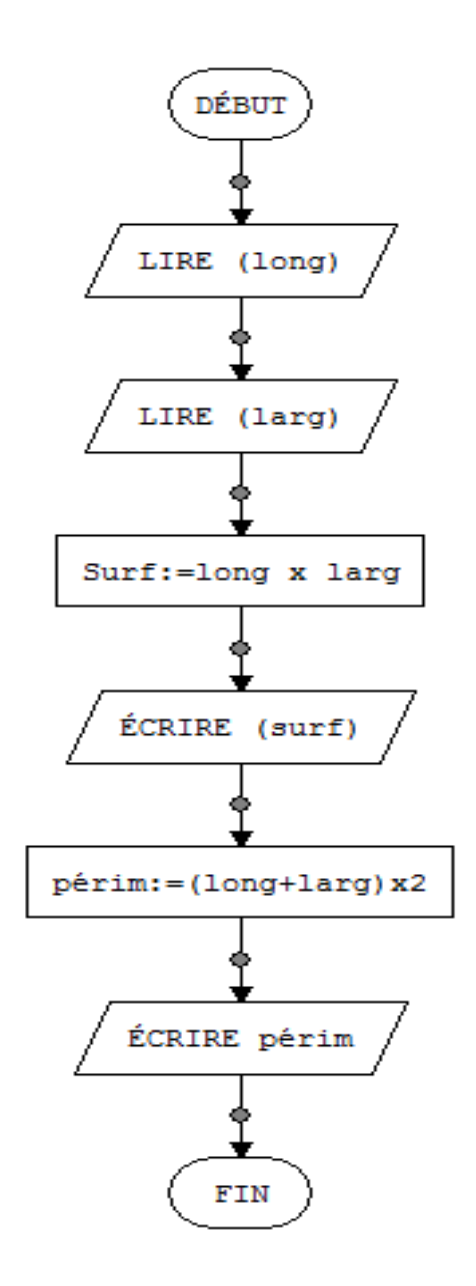

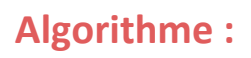

**Algorithme Surf\_Périm\_réctangle Var long ,larg, périm, surf : réel**

**Début Ecrire ("Donner la longueur"); Lire (long) ; Ecrire ("Donner la largeur"); Lire (larg) ; Surf←long x larg ; Ecrire (surf) ; Périm←(long+larg)x2 ; Ecrire (Périm) ; Fin.**